# CSE 121 – Lesson 15

Miya Natsuhara

Autumn 2023

#### Music: 121 23au Lecture Tunes

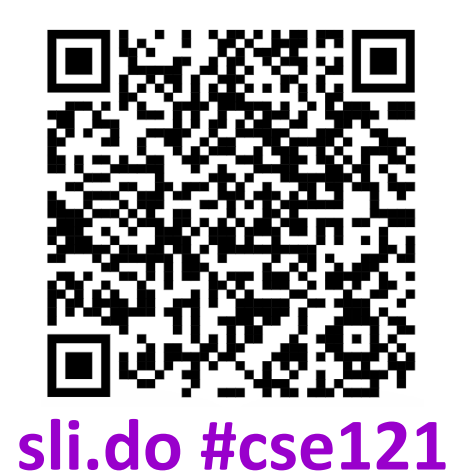

G ALLEN SCHOOL

PUTER SCIENCE & ENGINEERING

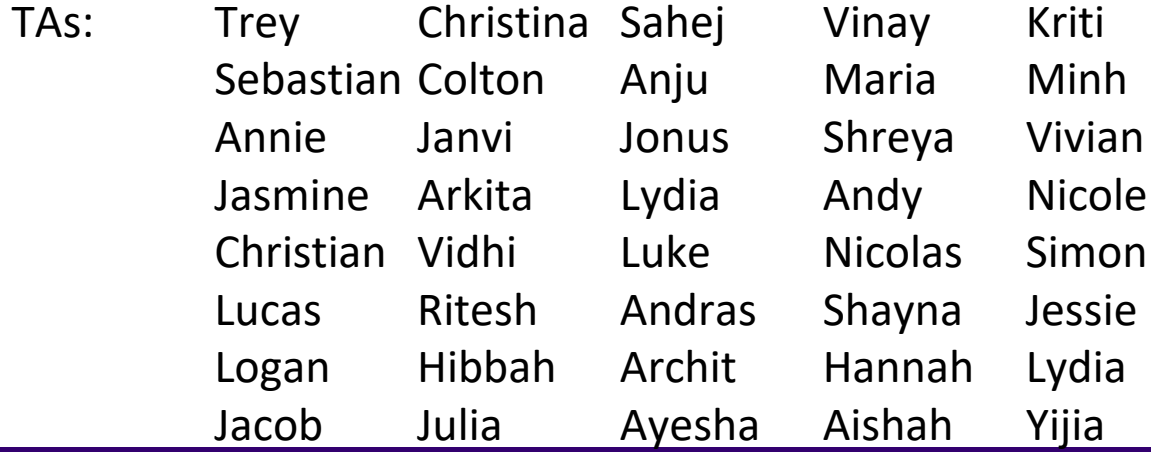

#### Announcements, Reminders

- P3 released later today last assignment!
	- Focused on 2D arrays!
	- No dedicated resubmission cycle (Feedback will not be released the following Tuesday)
	- Extending P3's planned deadline to **Thursday** next week (12/7)… *so you have an additional 2 days to work on it!*
- Gumball (& friends) Visit on Monday, December 11 1:00pm-3:00pm
- Final Exam: **Wednesday, Dec 13 12:30pm-2:20pm**
	- [Left-Handed Seating Requests Form,](https://edstem.org/us/courses/47177/discussion/3931938) closes end-of-day Monday, Dec 4.

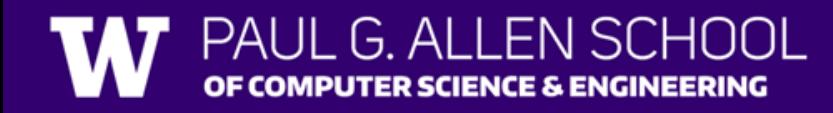

#### Final Exam Details

- Final Exam: **Wednesday, December 13 12:30pm-2:20pm**
- In-person, on paper, with assigned seating
- No collaboration should be completed individually
- You may bring in **one 8.5x11-inch** sheet of notes, handwritten or typed, double-sided
- Focused on behavior (not style)
- You should make every attempt to write correct Java syntax
- Next week will be focused on Final Exam review and preparation
	- We are also planning a Final Exam Review Session on Tuesday of finals week (12/12)
- More details on [course website](https://courses.cs.washington.edu/courses/cse121/23au/exams/)

# Poll in with your answer!

```
public static void main(String[] args) {
    int x = 0;
    int[] a = new int[4];x++;
   mystery(x, a);
    System.out.println(x + " " + Arrays.toString(a));x++;
   mystery(x, a);
    System.out.println(x + " " + Arrays.toString(a));}
public static void mystery(int x, int[] a) {
   x++;
    a[x]++;
    System.out.println(x + " " + Arrays.toString(a));}
```
G AI

APUTER SCIENCE & ENGINEERING

Four lines of output would be produced by this code. What would those four lines be?

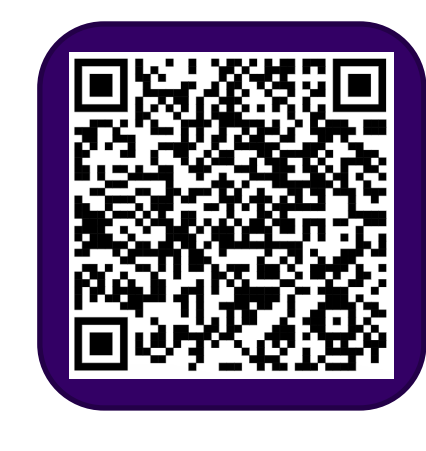

# Poll in with your answer!

```
public static void main(String[] args) {
    int x = 0;
    int[] a = new int[4];x++;
   mystery(x, a);
    System.out.println(x + " " + Arrays.toString(a));x++;
   mystery(x, a);
    System.out.println(x + " " + Arrays.toString(a));}
public static void mystery(int x, int[] a) {
   x++;
   a[x]++;
    System.out.println(x + " " + Arrays.toString(a));}
```
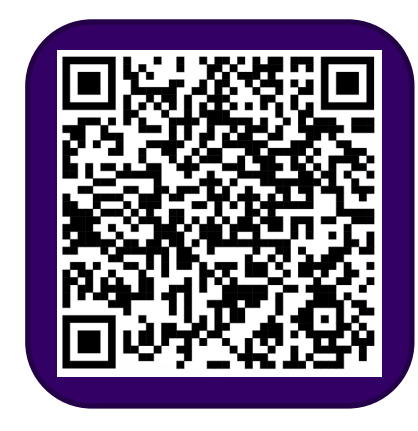

## **(PCM) 2D Arrays**

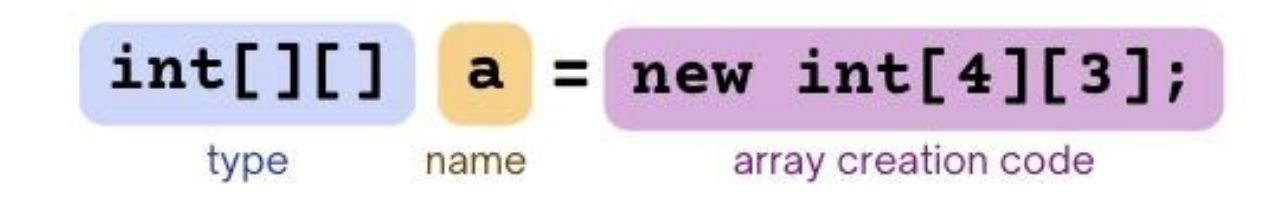

#### *An array of arrays!*

- The *ElementType* of the array is another array itself!
	- Your first example of "nested data structures"
		- There will be more in CSE 122!

int[][] double[][] String[][] boolean[][] char[][]

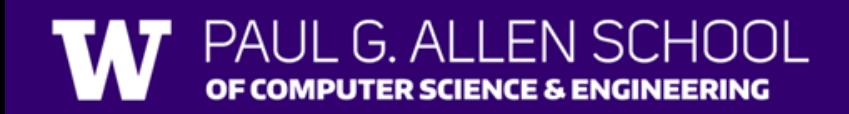

## **(PCM) 2D Arrays**

*An array of arrays!*

#### The two dimensions are "rows" and "columns"

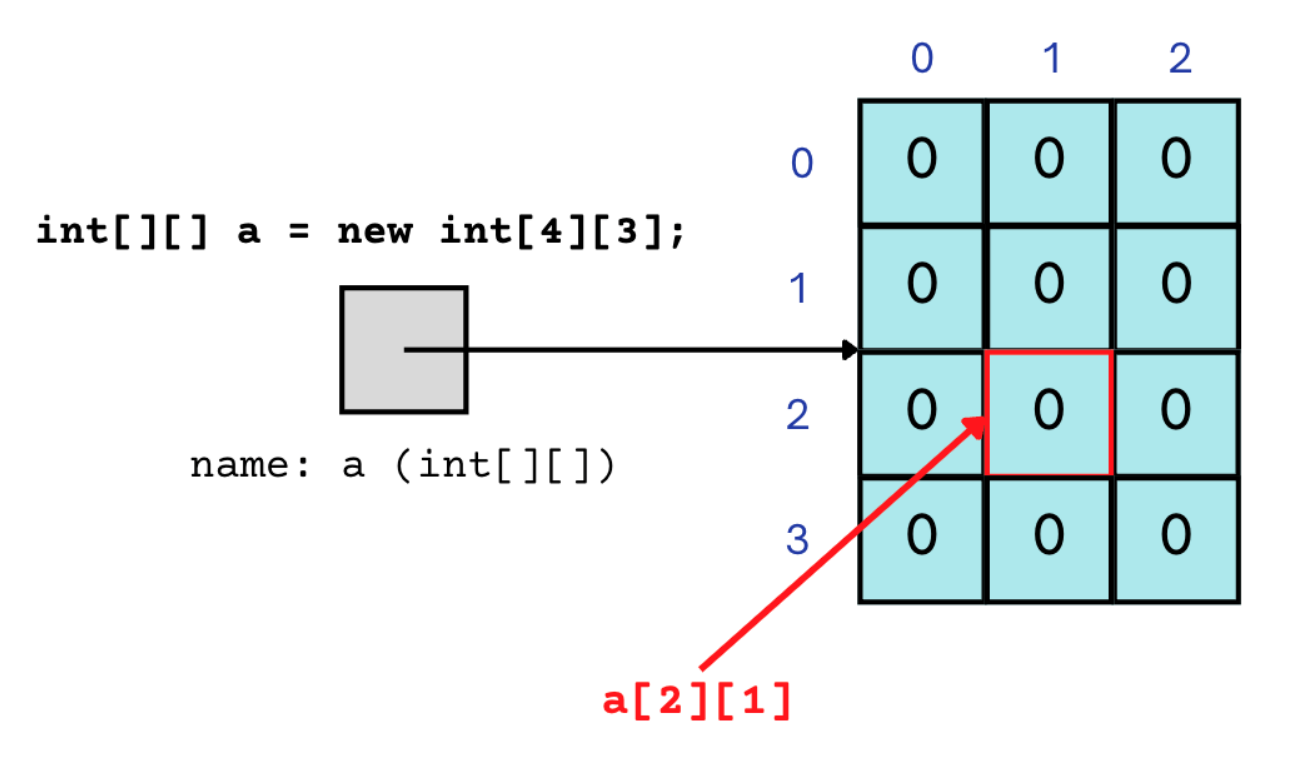

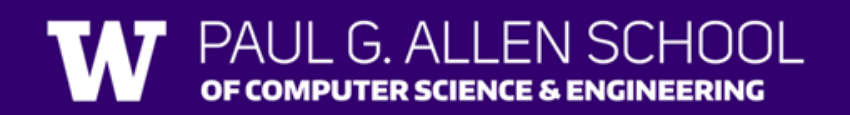

## **(PCM) 2D Arrays**

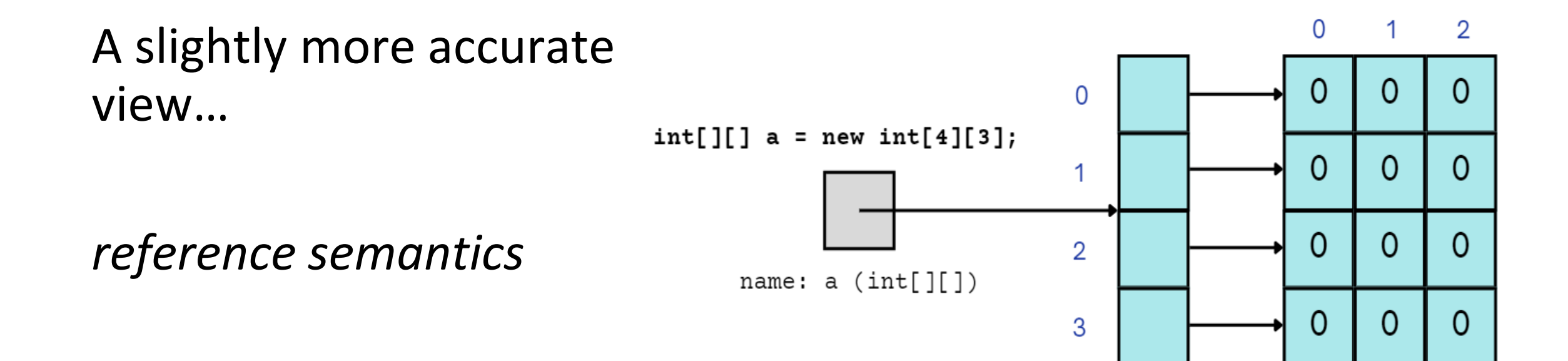

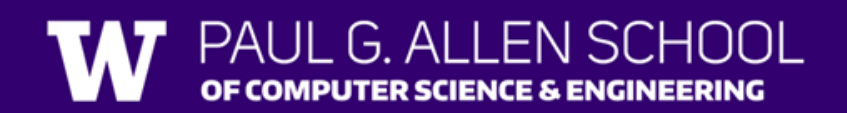

### **(PCM) 2D Array Traversals**

#### for (int  $i = 0$ ;  $i <$  list.length;  $i++$ ) { for (int  $j = 0$ ;  $j < list[i]$ .length;  $j++)$  { // do something with list[i][j]

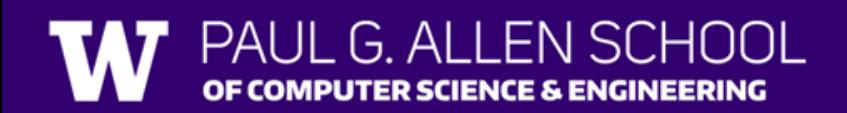

}

}

## **Arrays Utility Class**

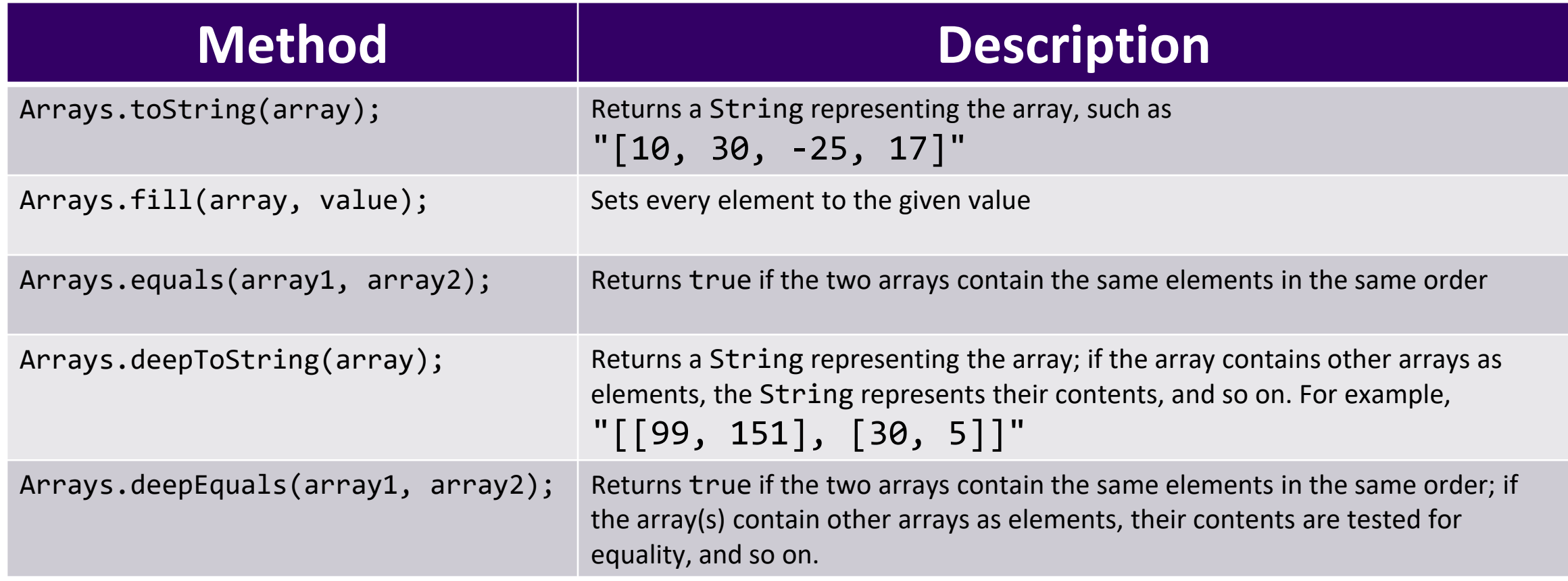

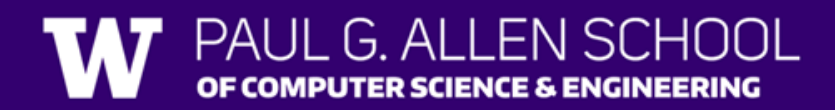

# **Applications of 2D Arrays**

- Matrices
	- Useful in various applications requiring complex math!
- Board games
	- (e.g., chess/checkerboard, tic tac toe, sudoku)
- Representing information in a grid or table
	- (e.g., scorekeeping, gradebook)
- Image processing

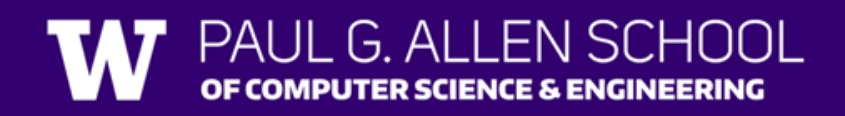

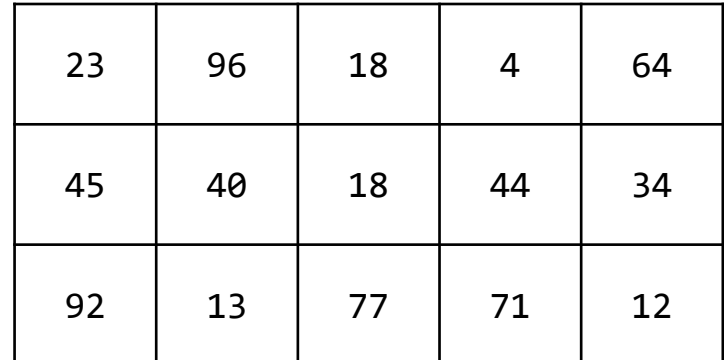

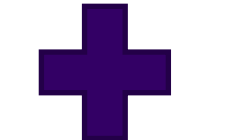

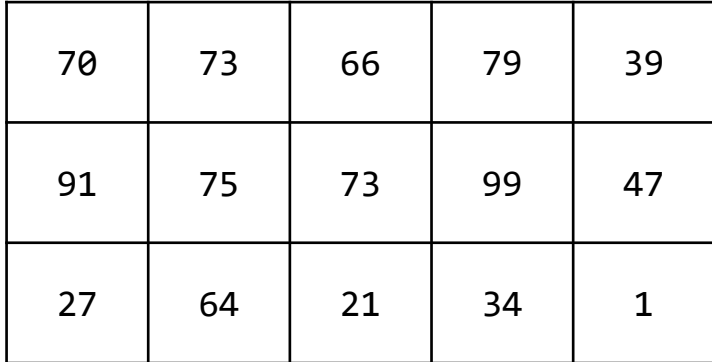

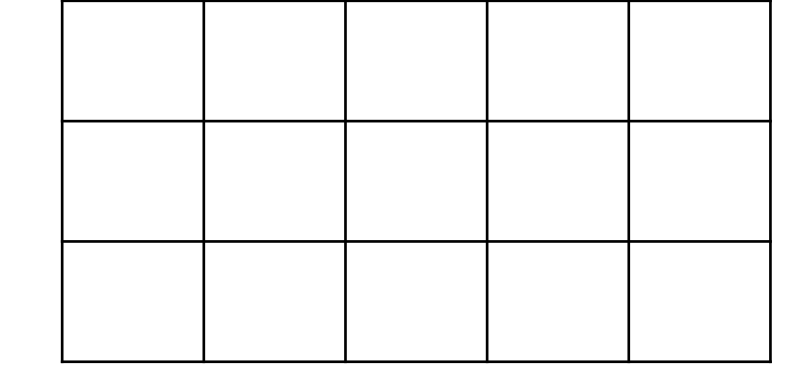

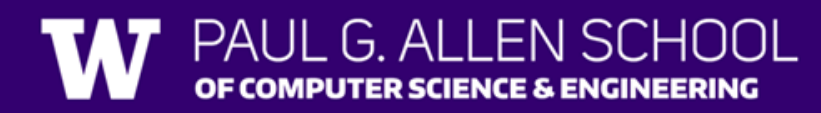

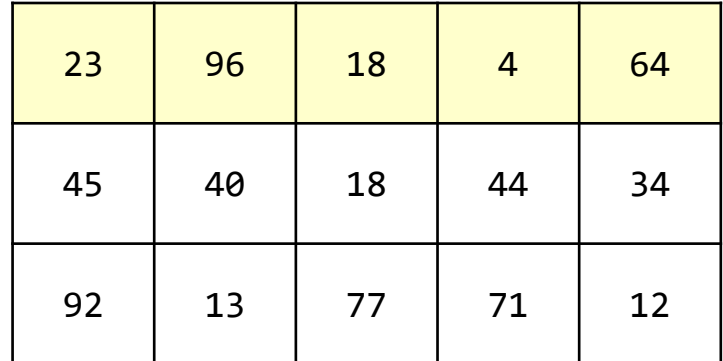

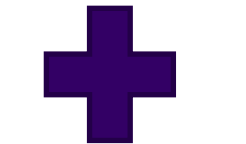

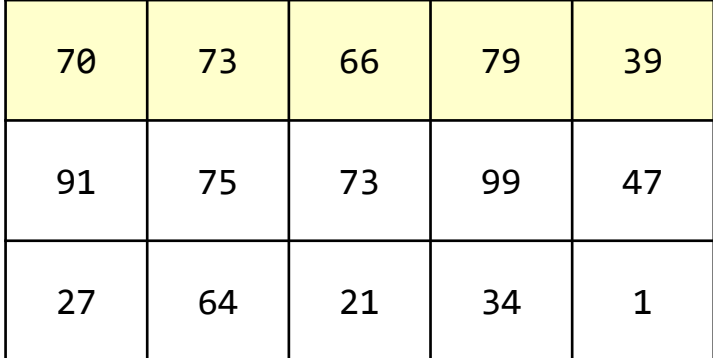

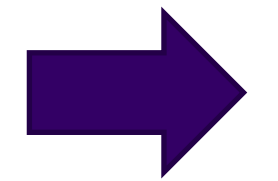

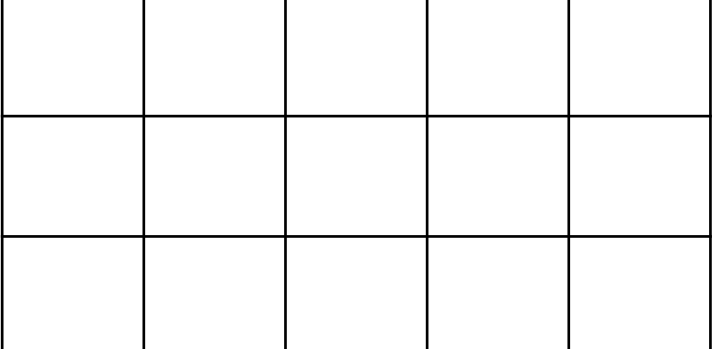

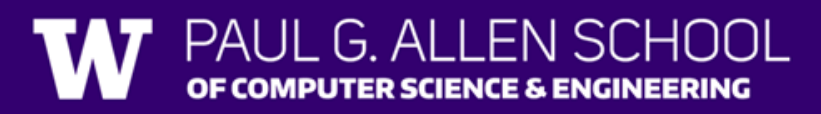

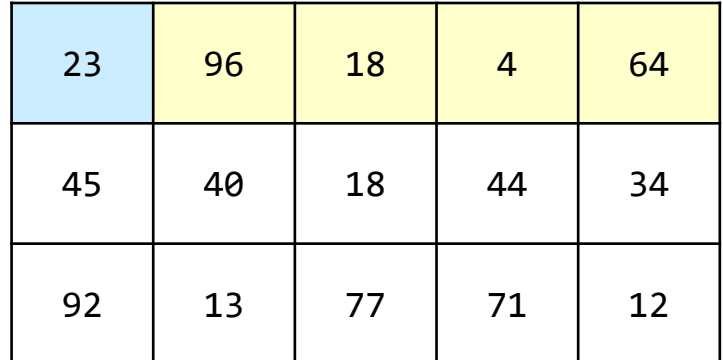

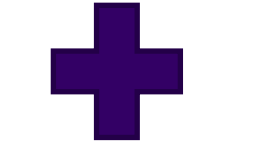

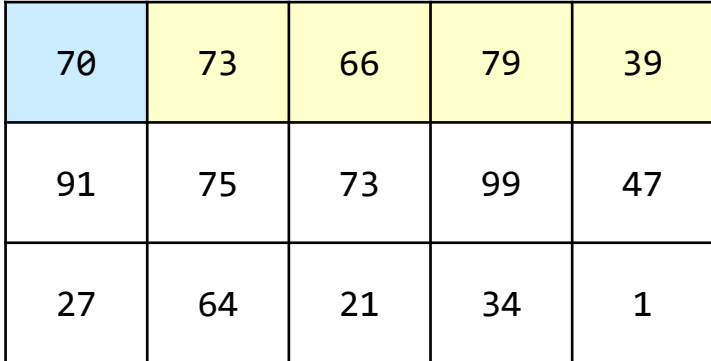

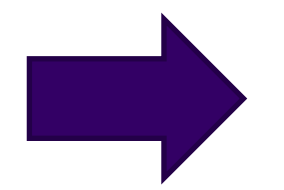

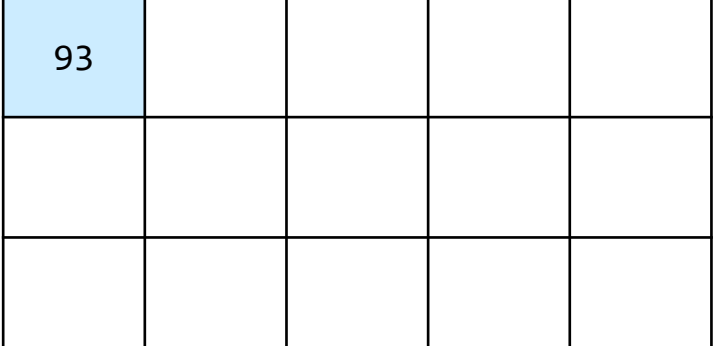

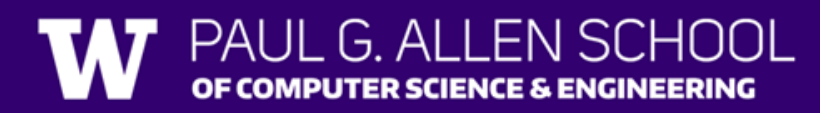

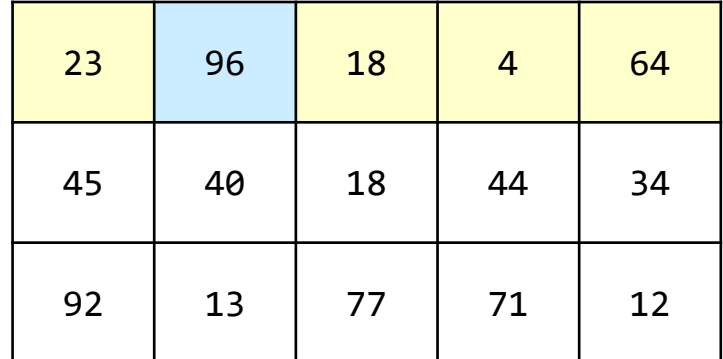

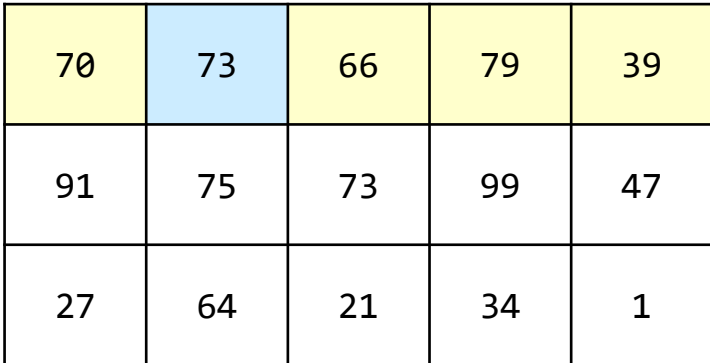

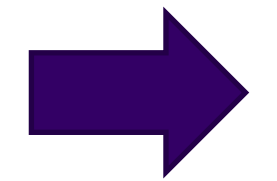

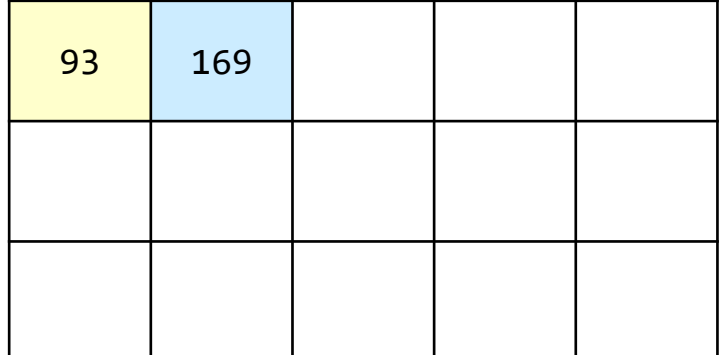

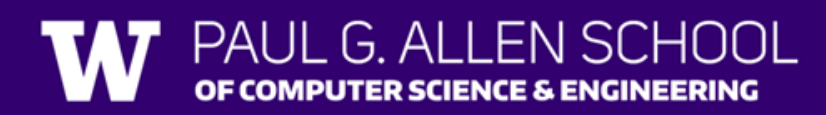

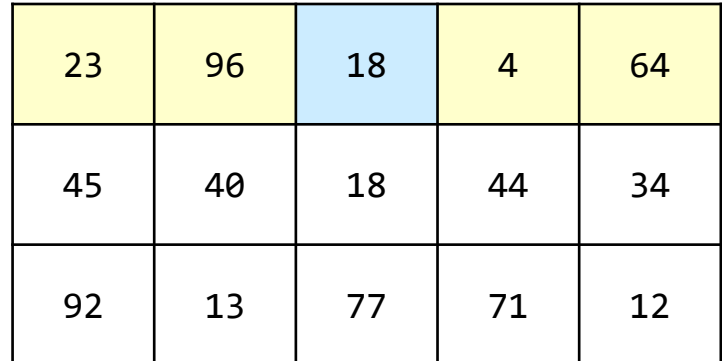

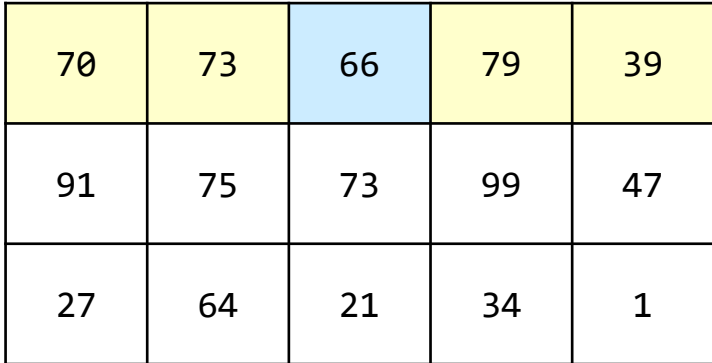

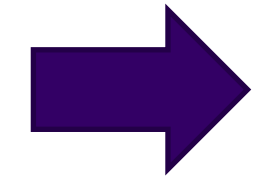

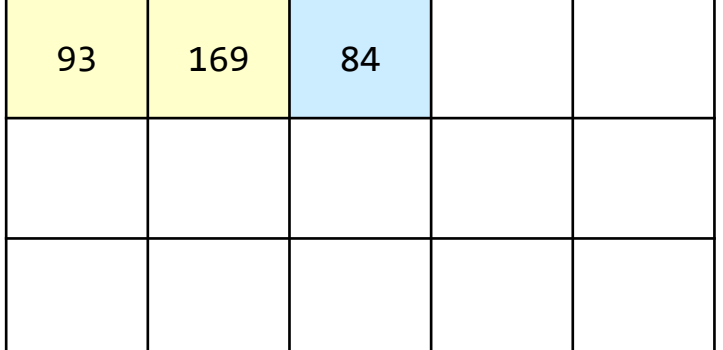

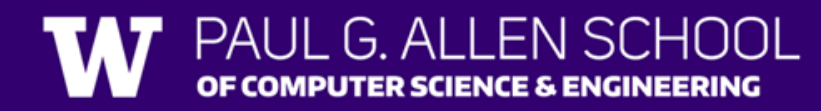

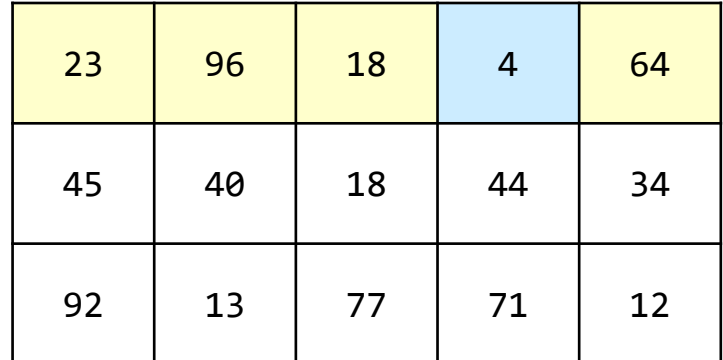

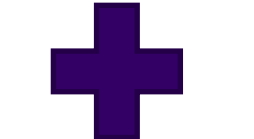

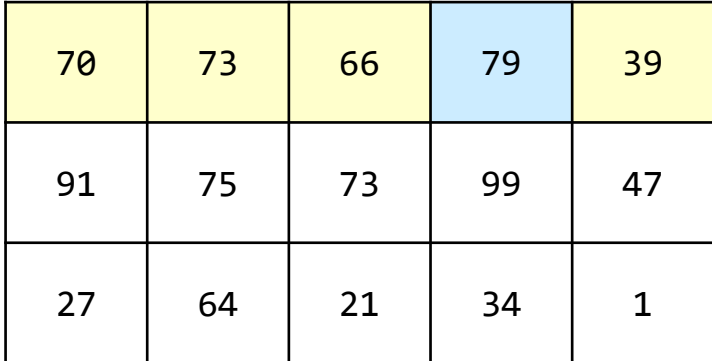

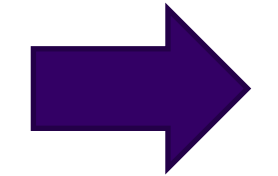

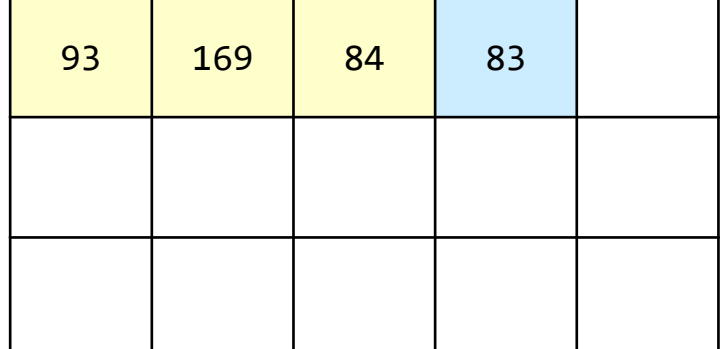

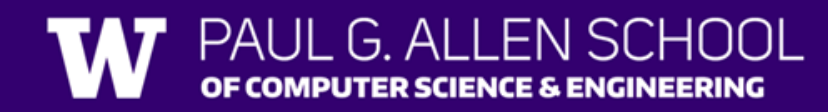

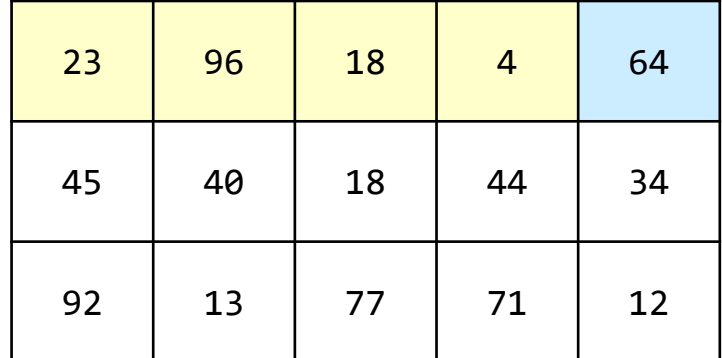

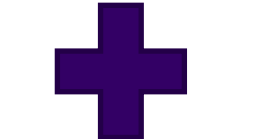

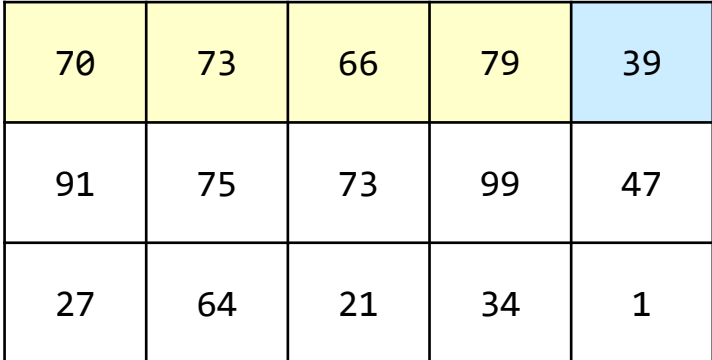

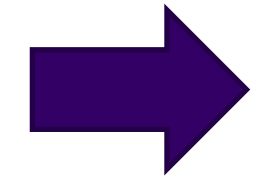

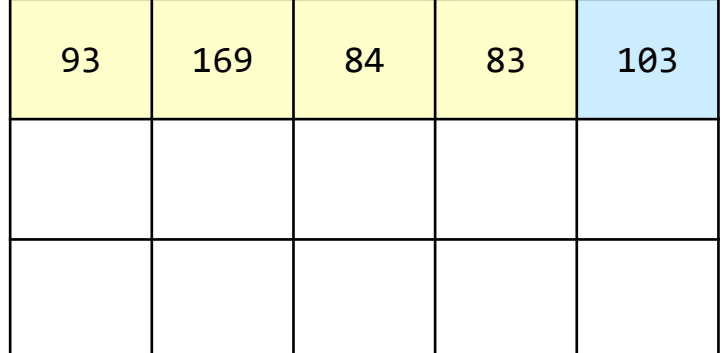

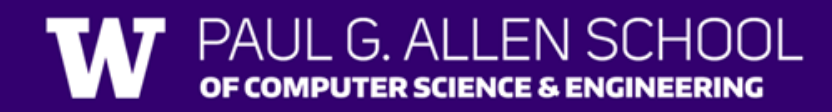

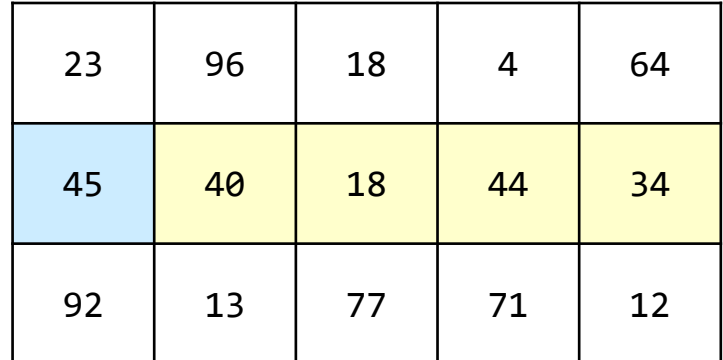

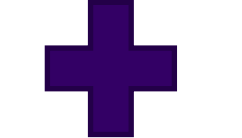

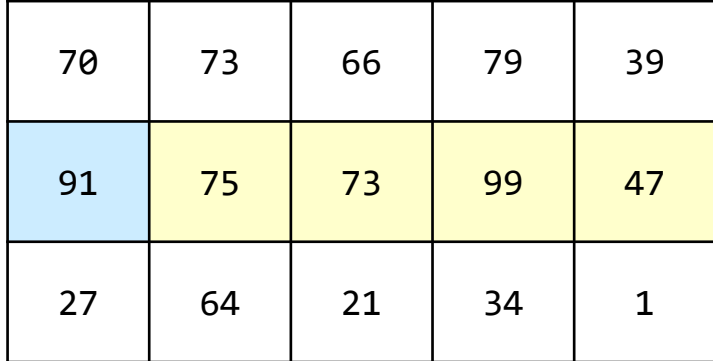

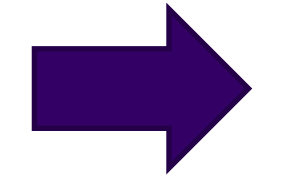

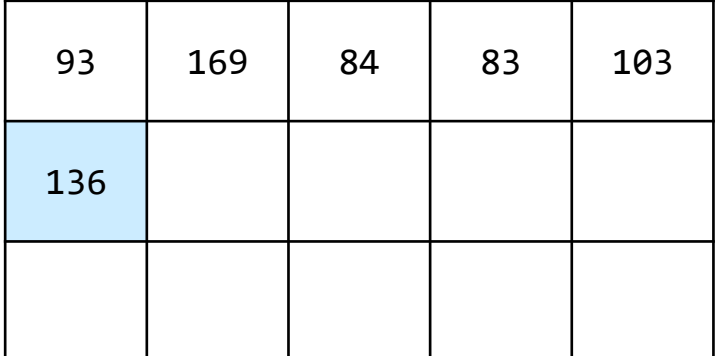

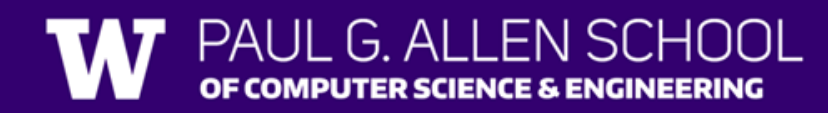

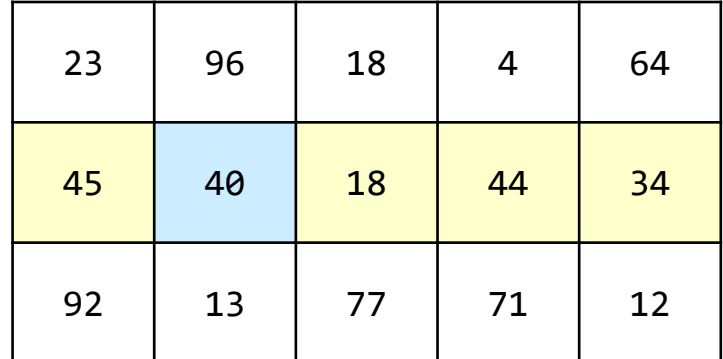

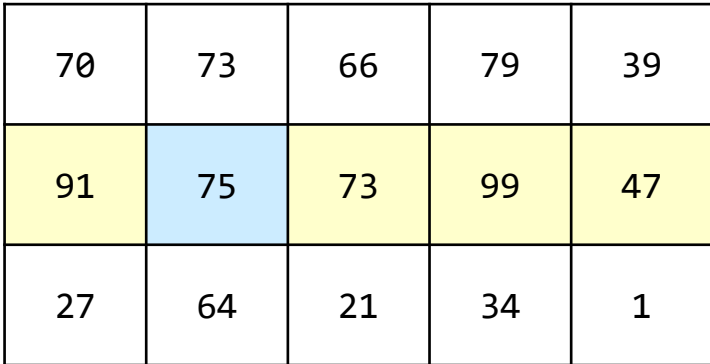

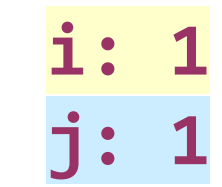

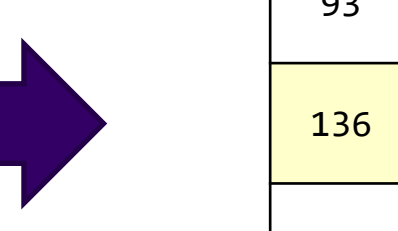

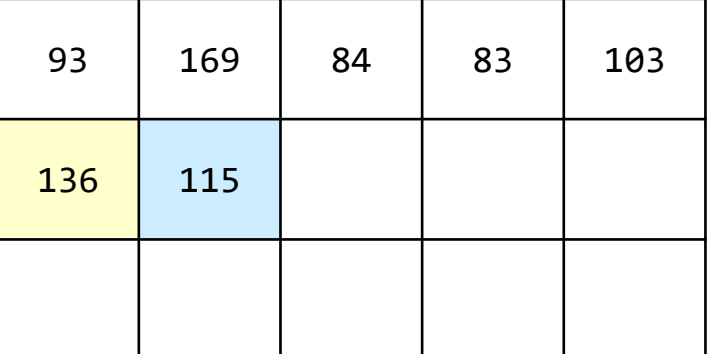

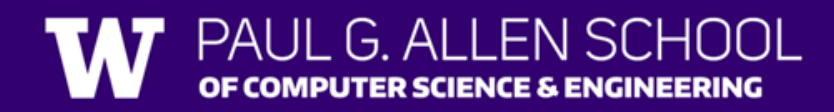

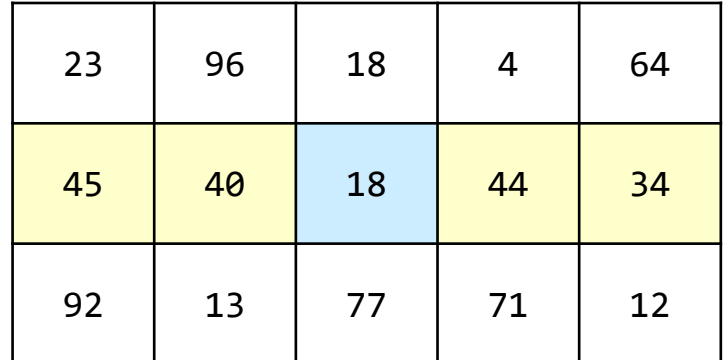

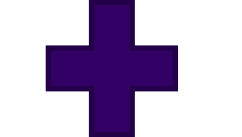

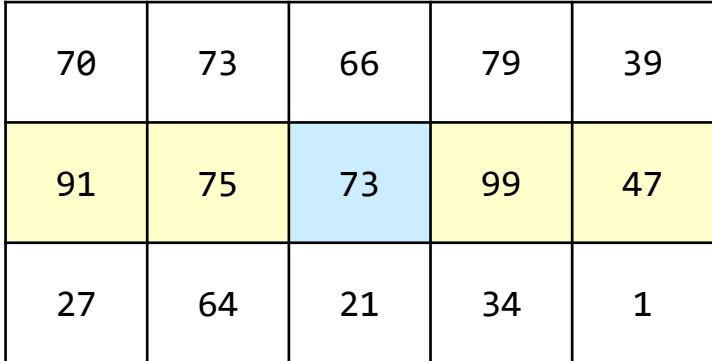

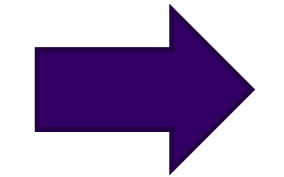

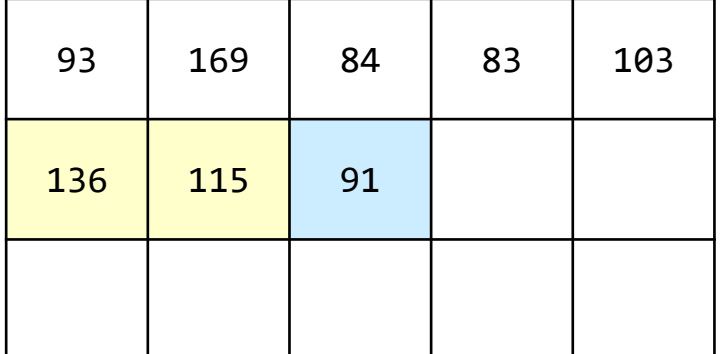

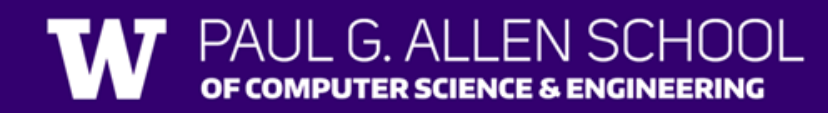

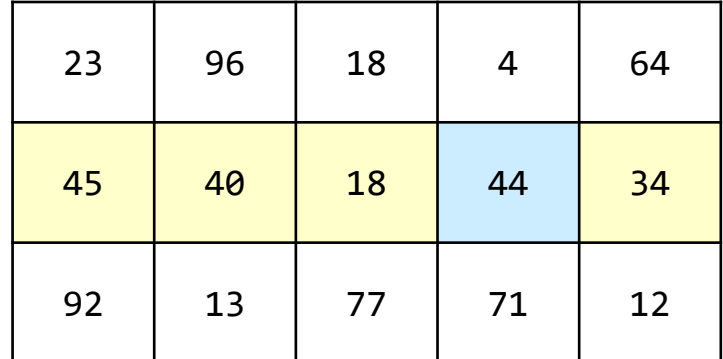

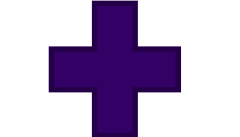

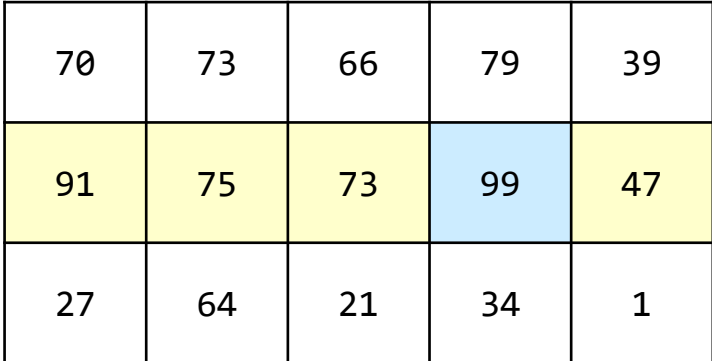

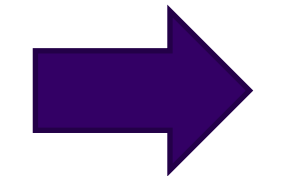

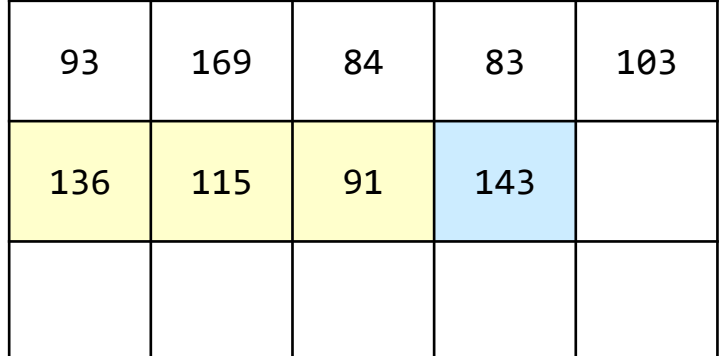

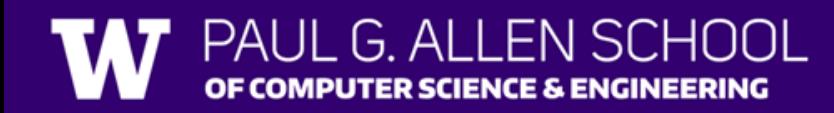

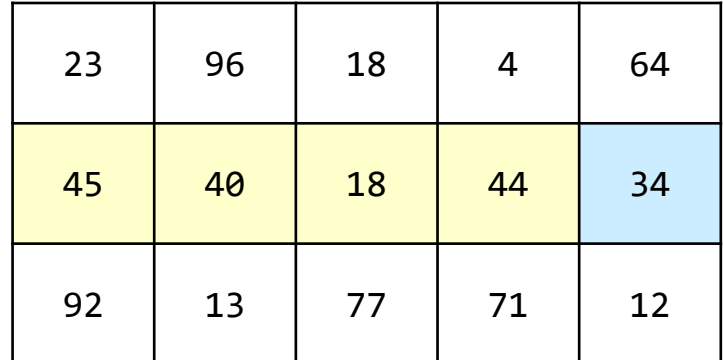

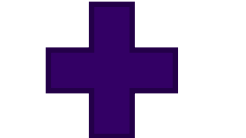

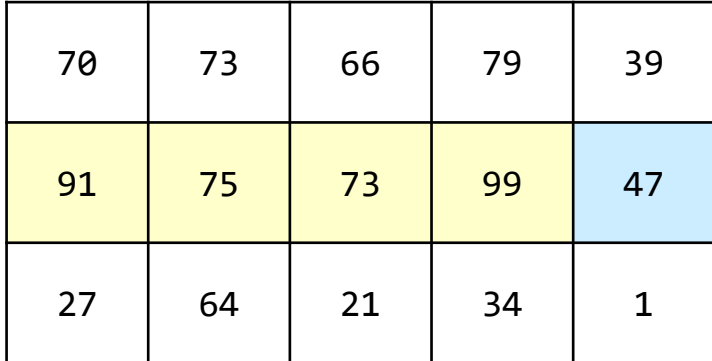

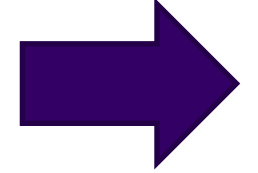

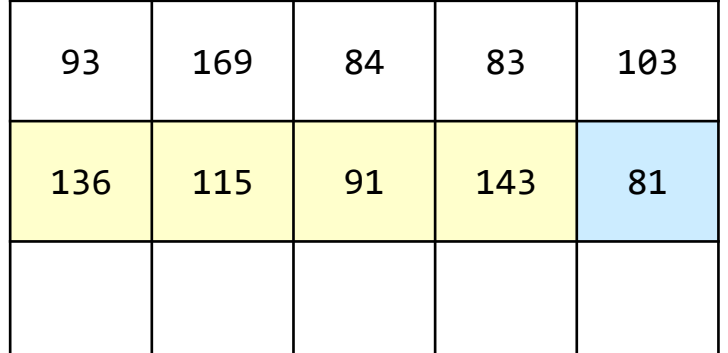

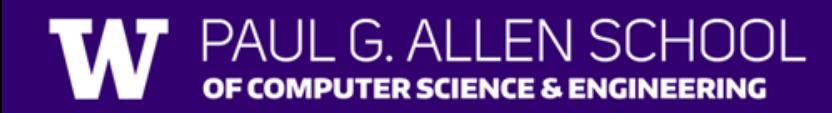

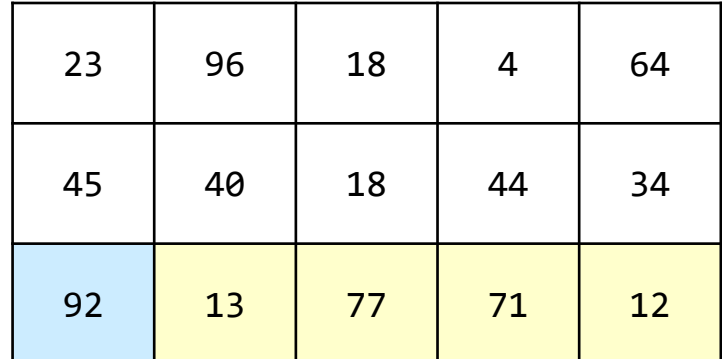

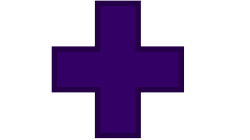

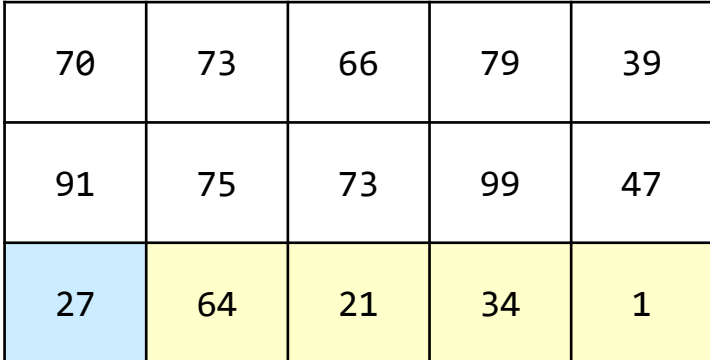

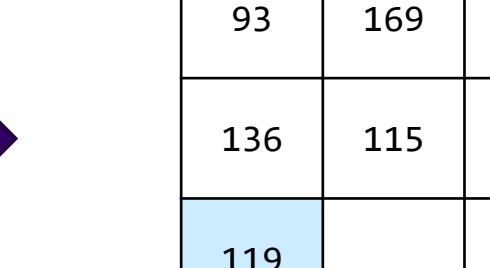

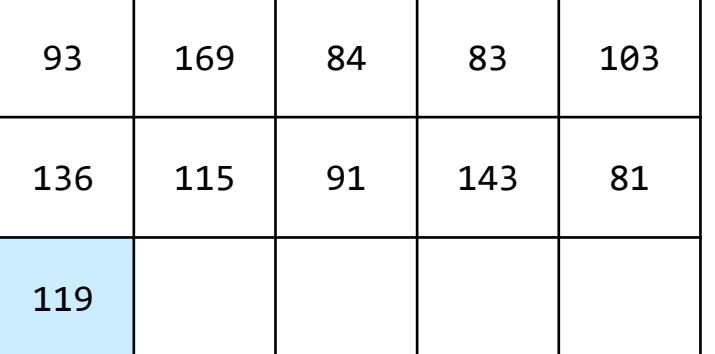

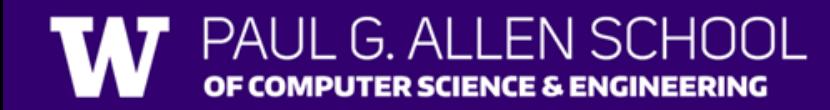

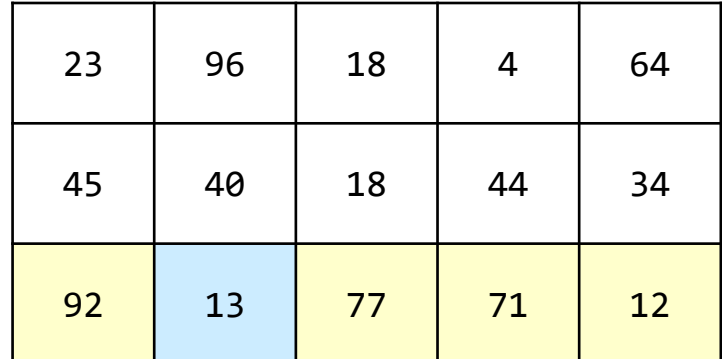

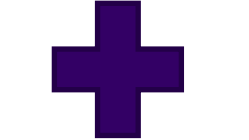

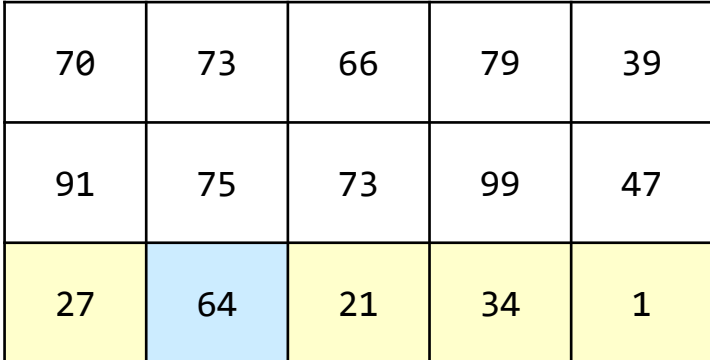

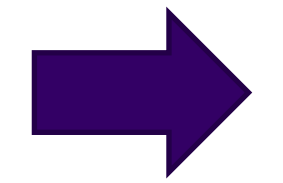

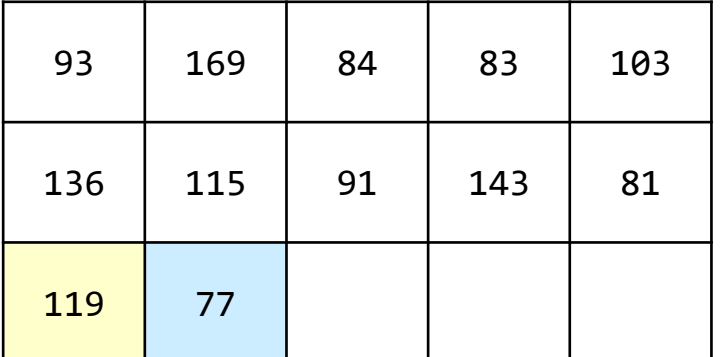

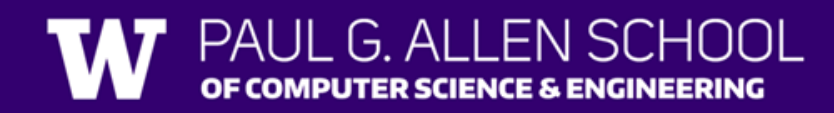

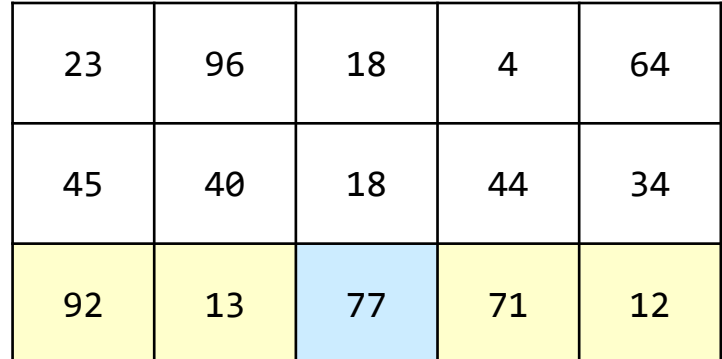

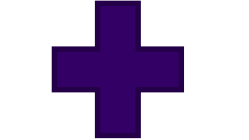

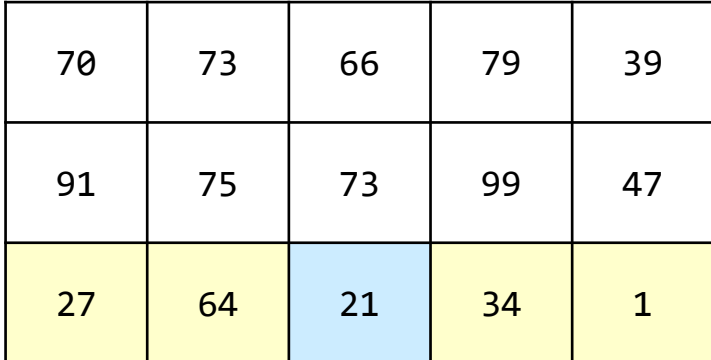

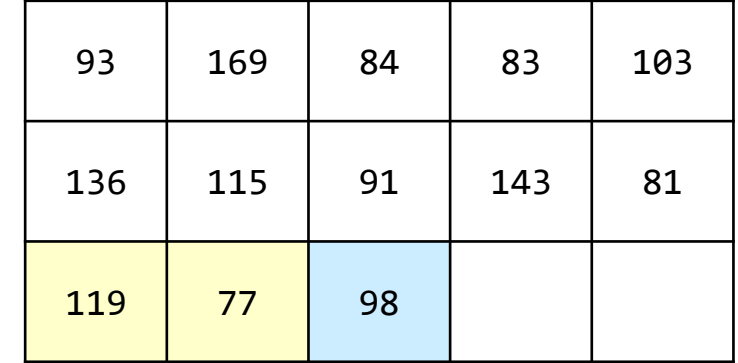

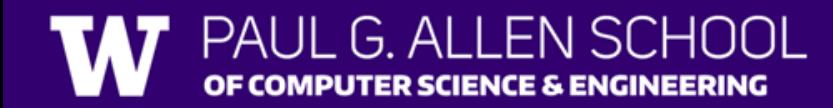

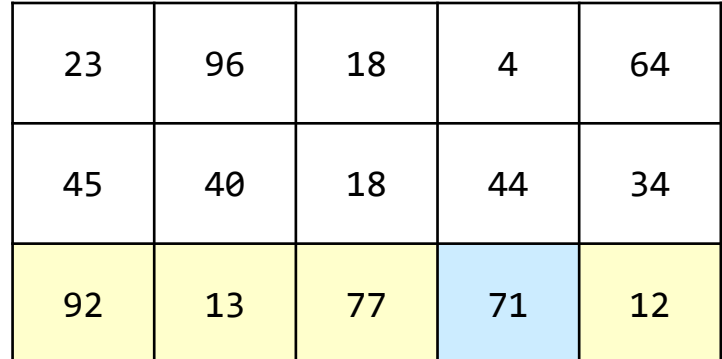

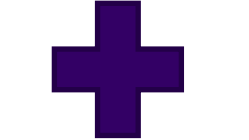

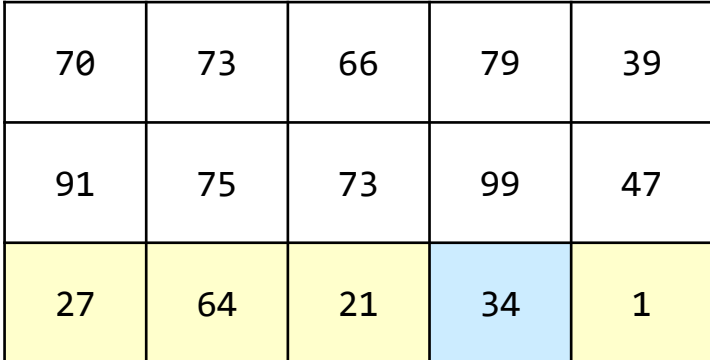

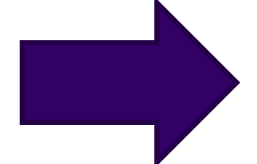

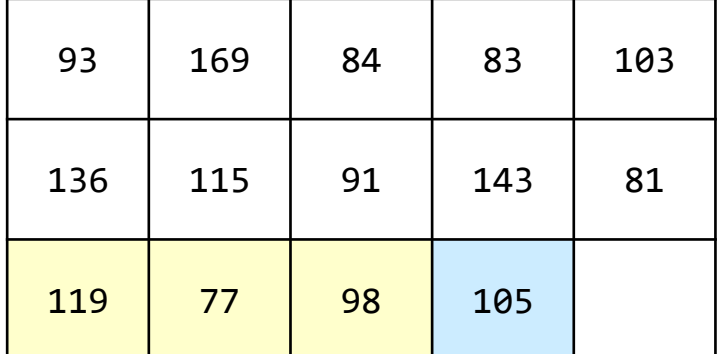

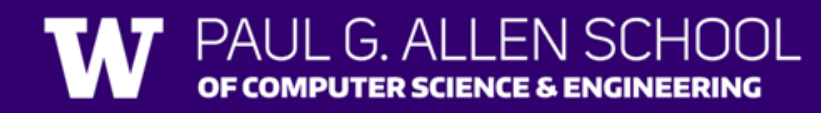

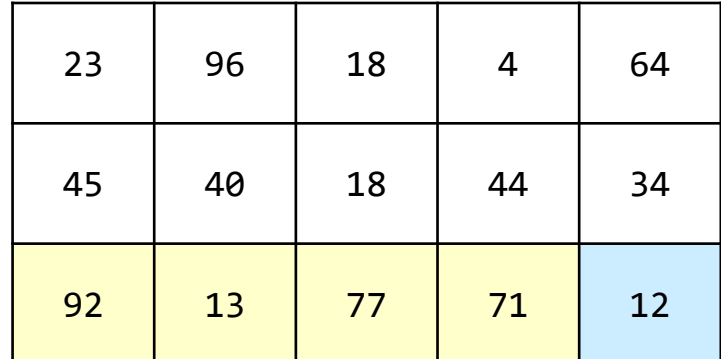

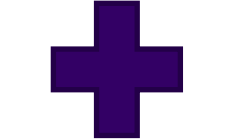

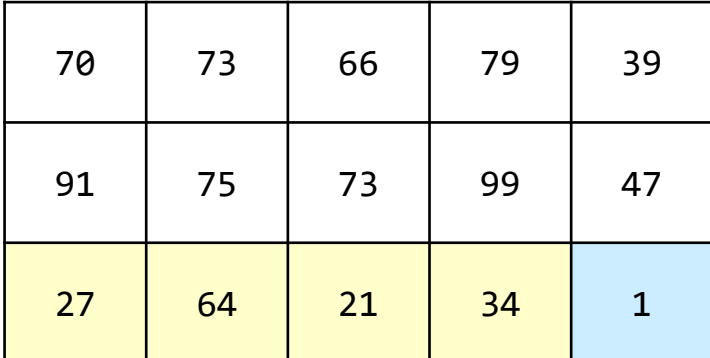

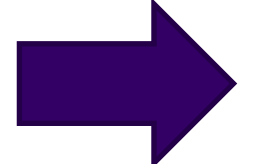

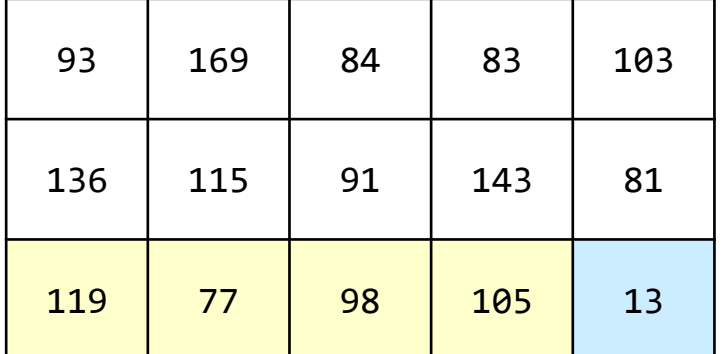

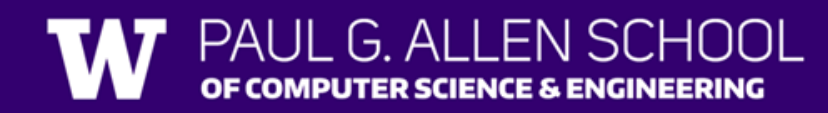

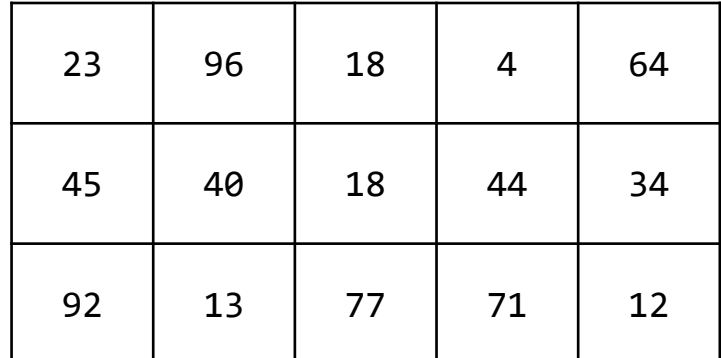

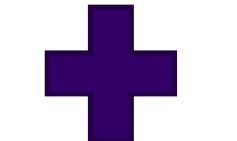

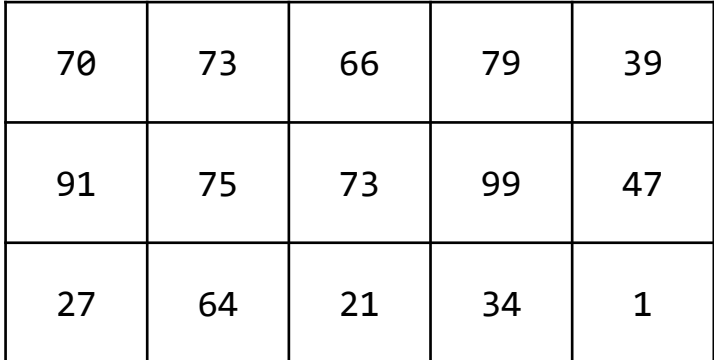

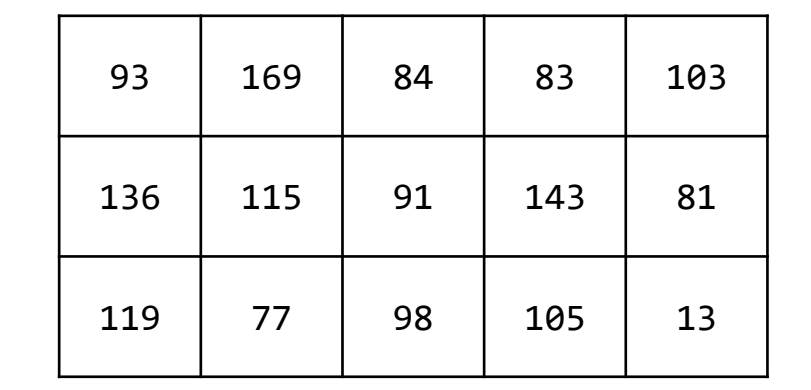

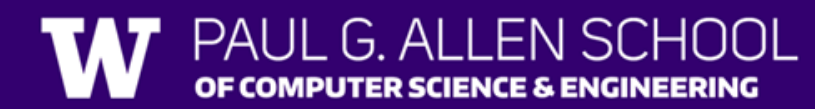

How many days' data would you like to input? **3** Next day's data: Temperature in Seattle? **44** Temperature in Tacoma? **40** Temperature in Bothell? **43** Next day's data: Temperature in Seattle? **42** Temperature in Tacoma? **40** Temperature in Bothell? **44** Next day's data: Temperature in Seattle? **42** Temperature in Tacoma? **41** Temperature in Bothell? **43**

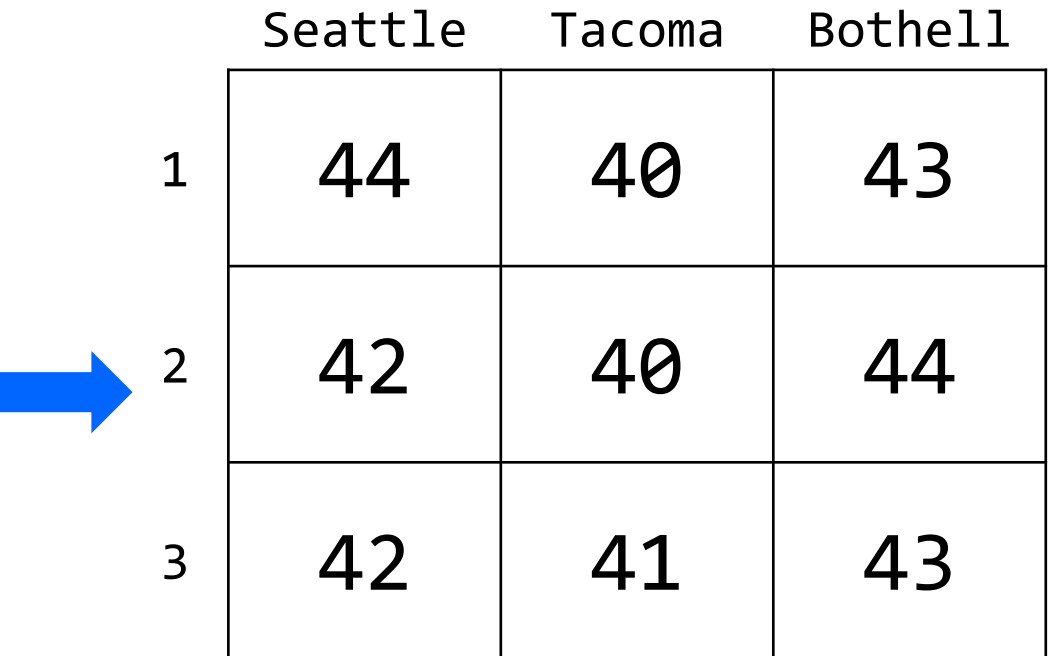

How many days' data would you like to input? **3** Next day's data: Temperature in Seattle? **44** Temperature in Tacoma? **40** Temperature in Bothell? **43** Next day's data: Temperature in Seattle? **42** Temperature in Tacoma? **40** Temperature in Bothell? **44** Next day's data: Temperature in Seattle? **42** Temperature in Tacoma? **41** Temperature in Bothell? **43**

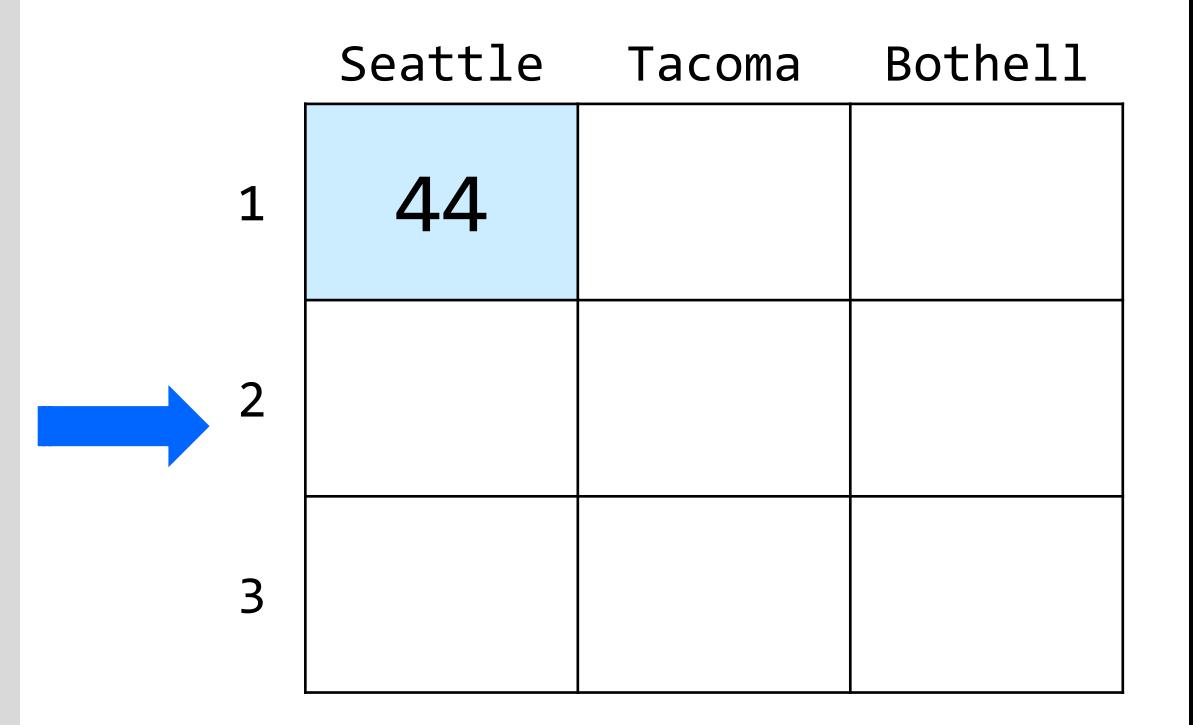

How many days' data would you like to input? **3** Next day's data: Temperature in Seattle? **44** Temperature in Tacoma? **40** Temperature in Bothell? **43** Next day's data: Temperature in Seattle? **42** Temperature in Tacoma? **40** Temperature in Bothell? **44** Next day's data: Temperature in Seattle? **42** Temperature in Tacoma? **41** Temperature in Bothell? **43**

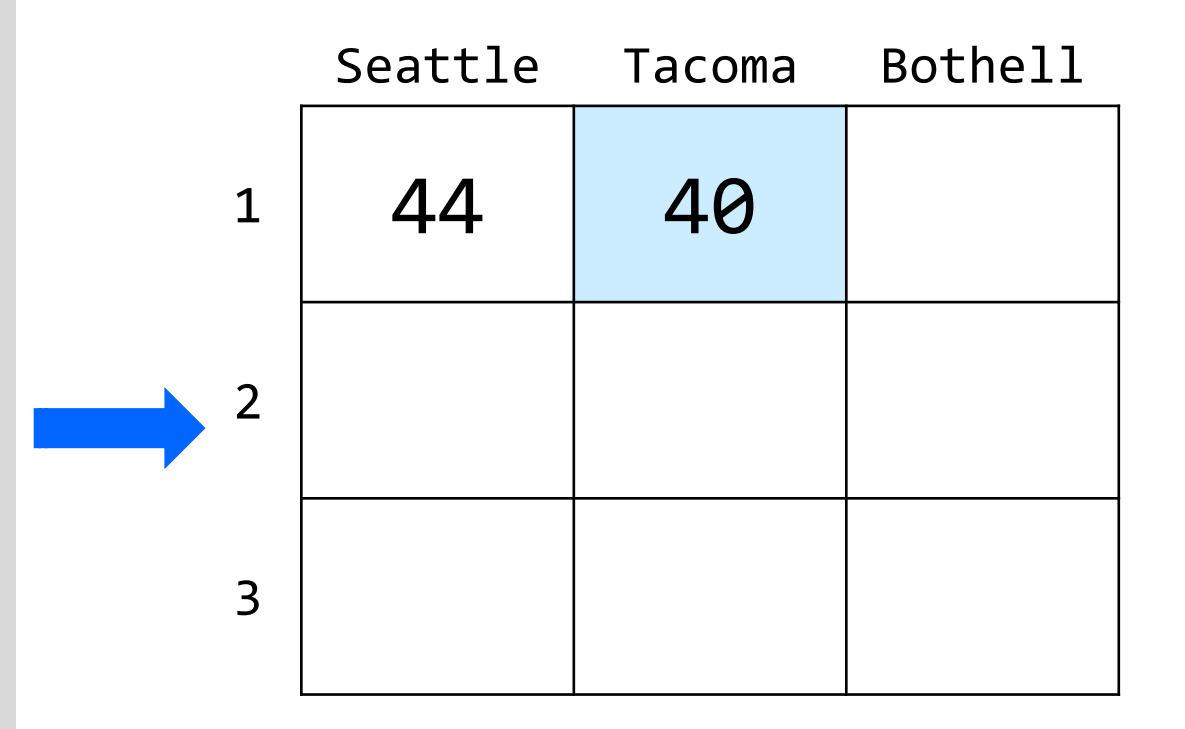

How many days' data would you like to input? **3** Next day's data: Temperature in Seattle? **44** Temperature in Tacoma? **40** Temperature in Bothell? **43** Next day's data: Temperature in Seattle? **42** Temperature in Tacoma? **40** Temperature in Bothell? **44** Next day's data: Temperature in Seattle? **42** Temperature in Tacoma? **41** Temperature in Bothell? **43**

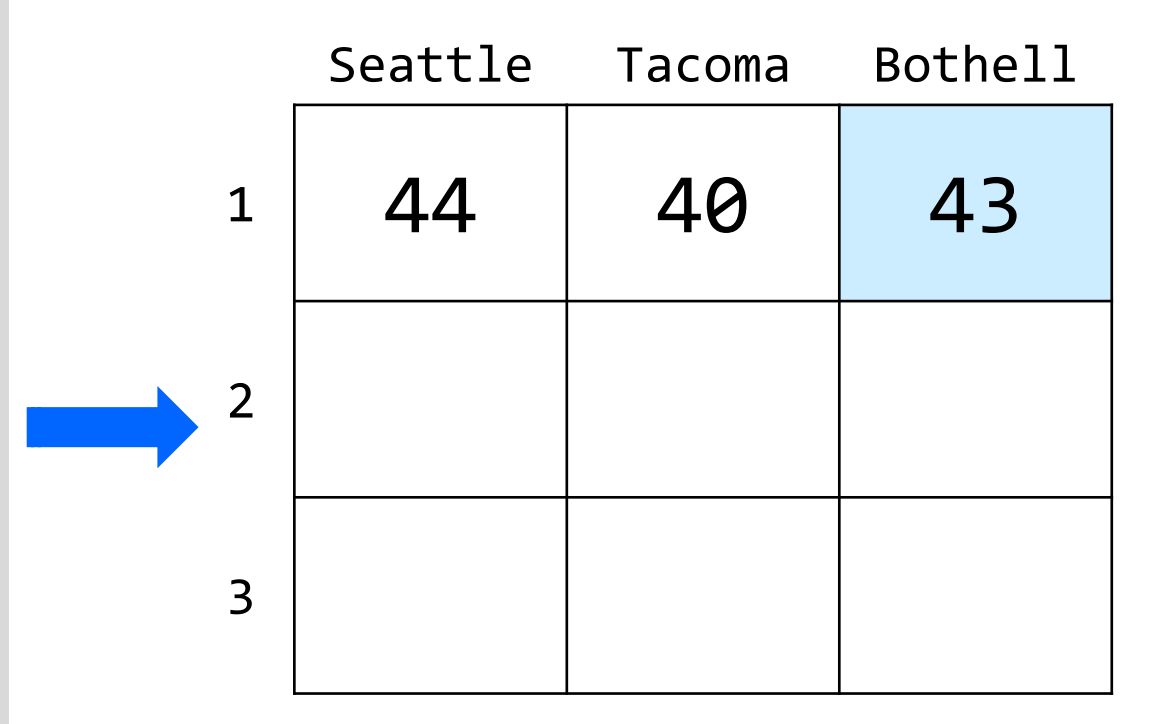

How many days' data would you like to input? **3** Next day's data: Temperature in Seattle? **44** Temperature in Tacoma? **40** Temperature in Bothell? **43** Next day's data: Temperature in Seattle? **42** Temperature in Tacoma? **40** Temperature in Bothell? **44** Next day's data: Temperature in Seattle? **42** Temperature in Tacoma? **41** Temperature in Bothell? **43**

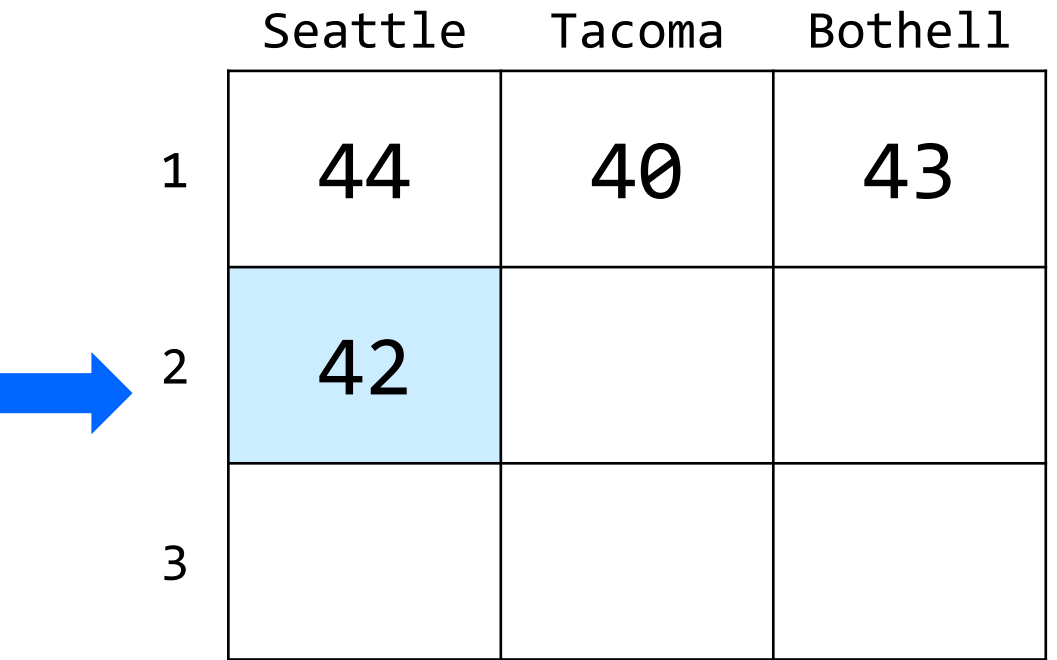

How many days' data would you like to input? **3** Next day's data: Temperature in Seattle? **44** Temperature in Tacoma? **40** Temperature in Bothell? **43** Next day's data: Temperature in Seattle? **42** Temperature in Tacoma? **40** Temperature in Bothell? **44** Next day's data: Temperature in Seattle? **42** Temperature in Tacoma? **41** Temperature in Bothell? **43**

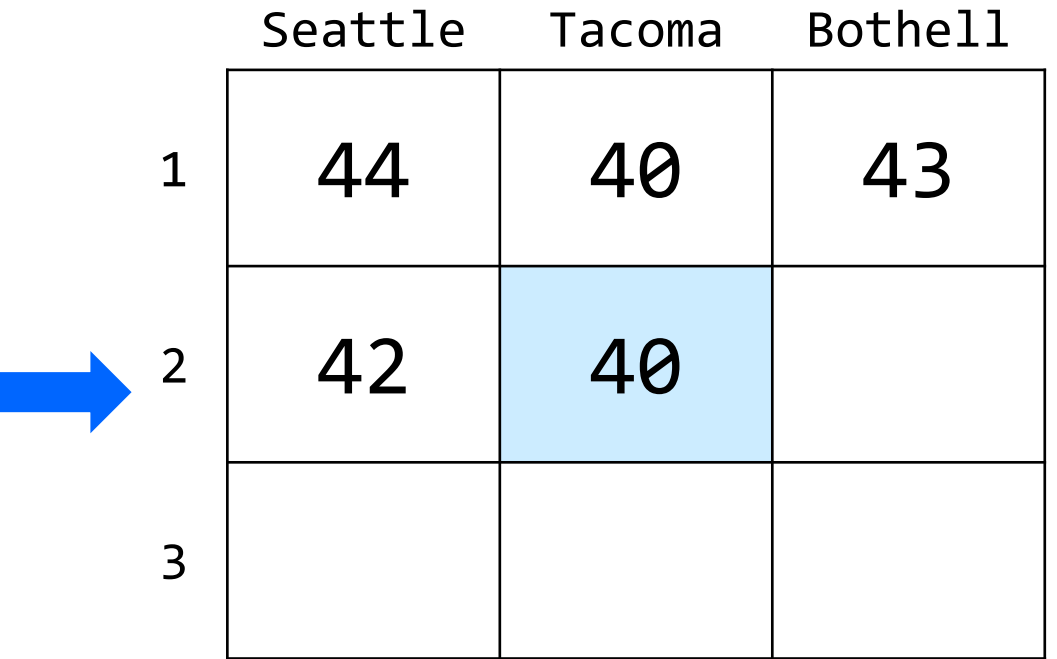

How many days' data would you like to input? **3** Next day's data: Temperature in Seattle? **44** Temperature in Tacoma? **40** Temperature in Bothell? **43** Next day's data: Temperature in Seattle? **42** Temperature in Tacoma? **40** Temperature in Bothell? **44** Next day's data: Temperature in Seattle? **42** Temperature in Tacoma? **41** Temperature in Bothell? **43**

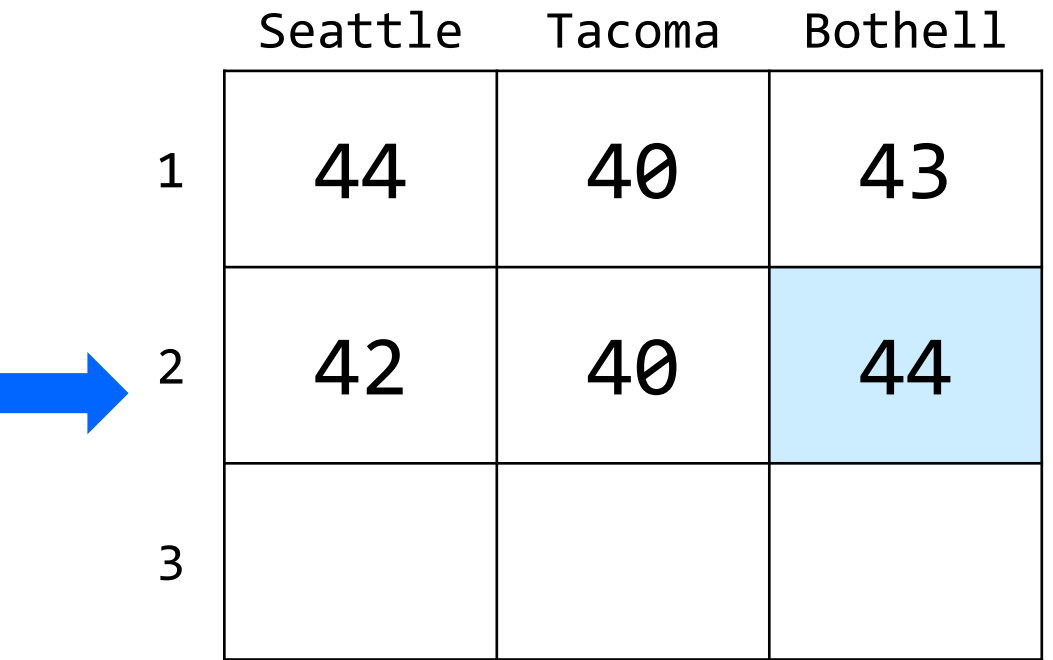

How many days' data would you like to input? **3** Next day's data: Temperature in Seattle? **44** Temperature in Tacoma? **40** Temperature in Bothell? **43** Next day's data: Temperature in Seattle? **42** Temperature in Tacoma? **40** Temperature in Bothell? **44** Next day's data: Temperature in Seattle? **42** Temperature in Tacoma? **41** Temperature in Bothell? **43**

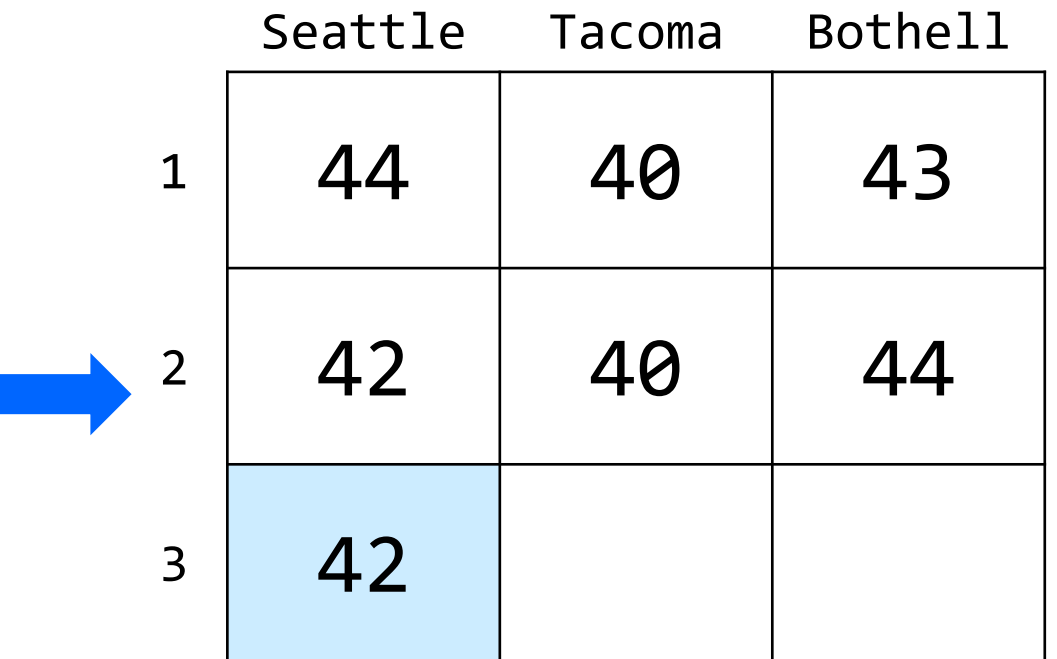

How many days' data would you like to input? **3** Next day's data: Temperature in Seattle? **44** Temperature in Tacoma? **40** Temperature in Bothell? **43** Next day's data: Temperature in Seattle? **42** Temperature in Tacoma? **40** Temperature in Bothell? **44** Next day's data: Temperature in Seattle? **42** Temperature in Tacoma? **41** Temperature in Bothell? **43**

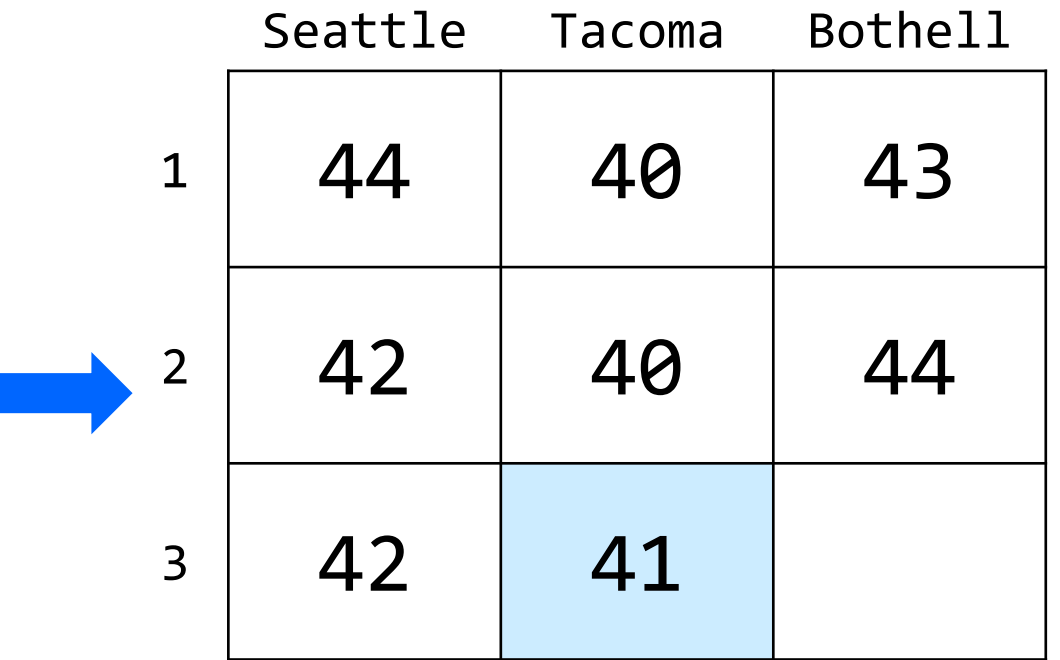

How many days' data would you like to input? **3** Next day's data: Temperature in Seattle? **44** Temperature in Tacoma? **40** Temperature in Bothell? **43** Next day's data: Temperature in Seattle? **42** Temperature in Tacoma? **40** Temperature in Bothell? **44** Next day's data: Temperature in Seattle? **42** Temperature in Tacoma? **41** Temperature in Bothell? **43**

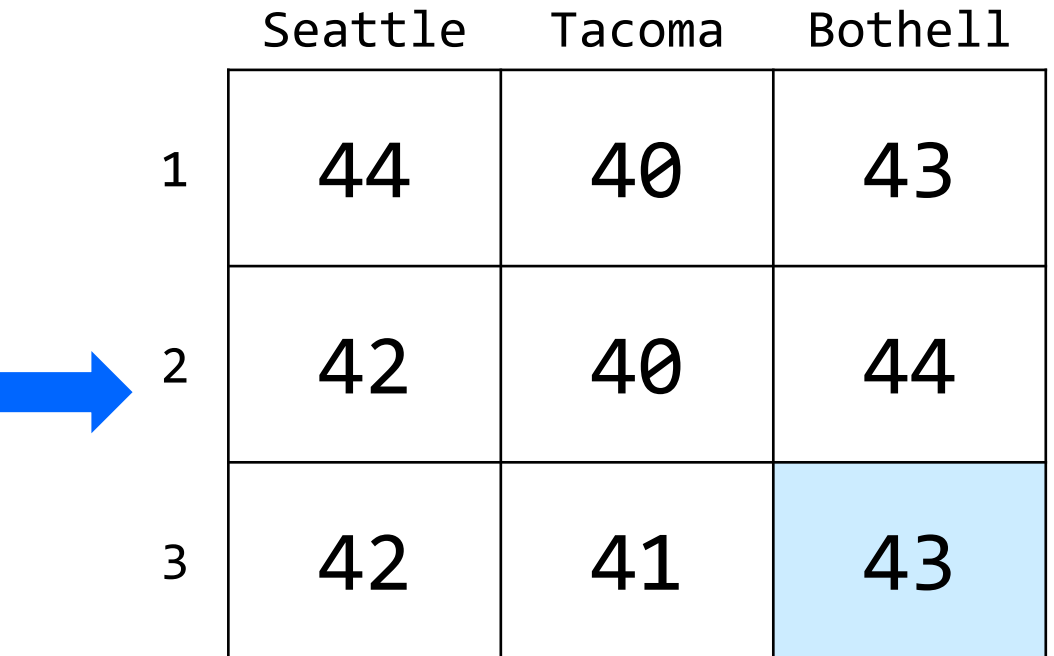

#### (2D)ays Above Average: **computeAverages()**

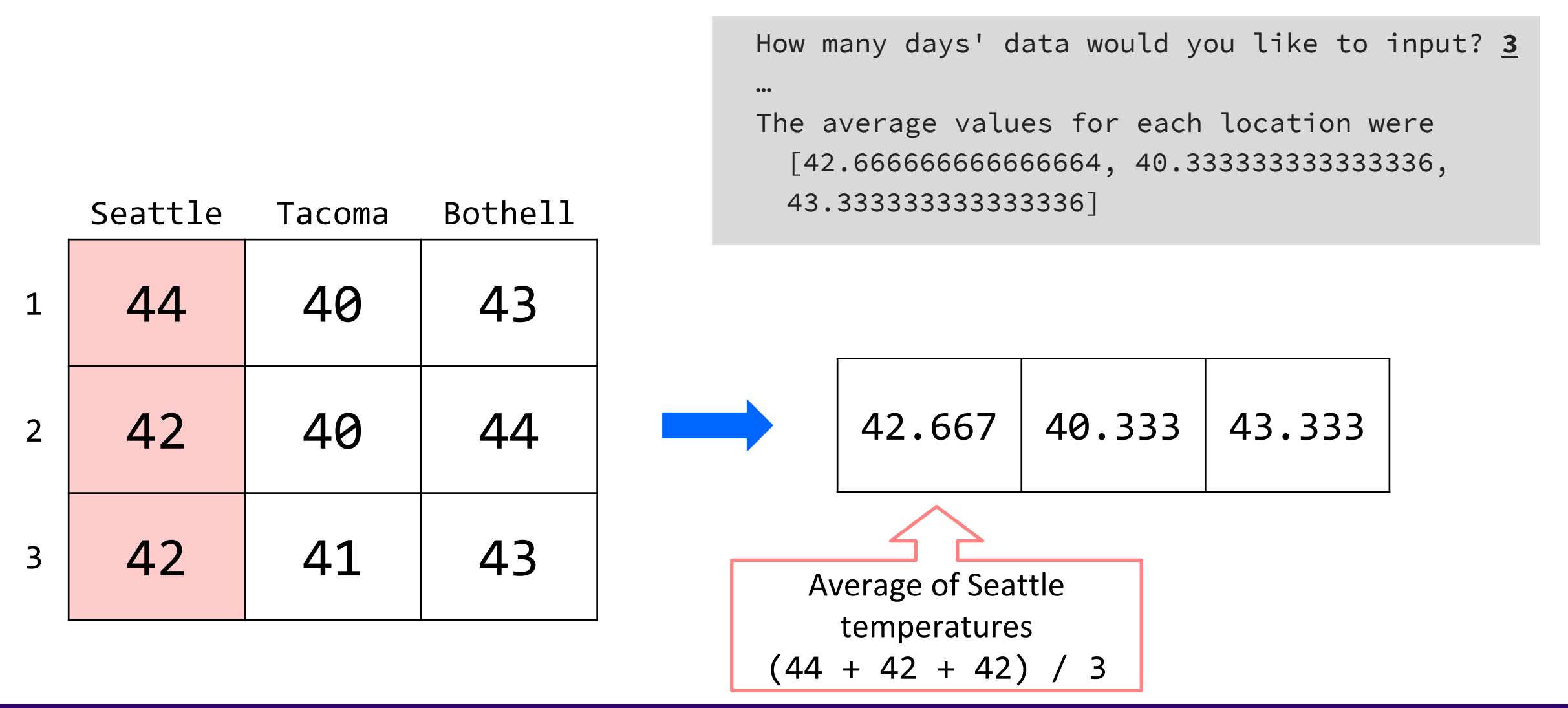

G AI SCHOOL OF COMPUTER SCIENCE & ENGINEERING

Lesson 15 - Autumn 2023 40